Sept. 28 2009 \_

# Lecture 6: Linear Algebra I

#### Reading:

Kreyszig Sections: 7.5, 7.6, 7.7, 7.8, 7.9 (pages302–305, 306–307, 308–314, 315–323, 323–329)

#### **Vectors**

Vectors as a list of associated information

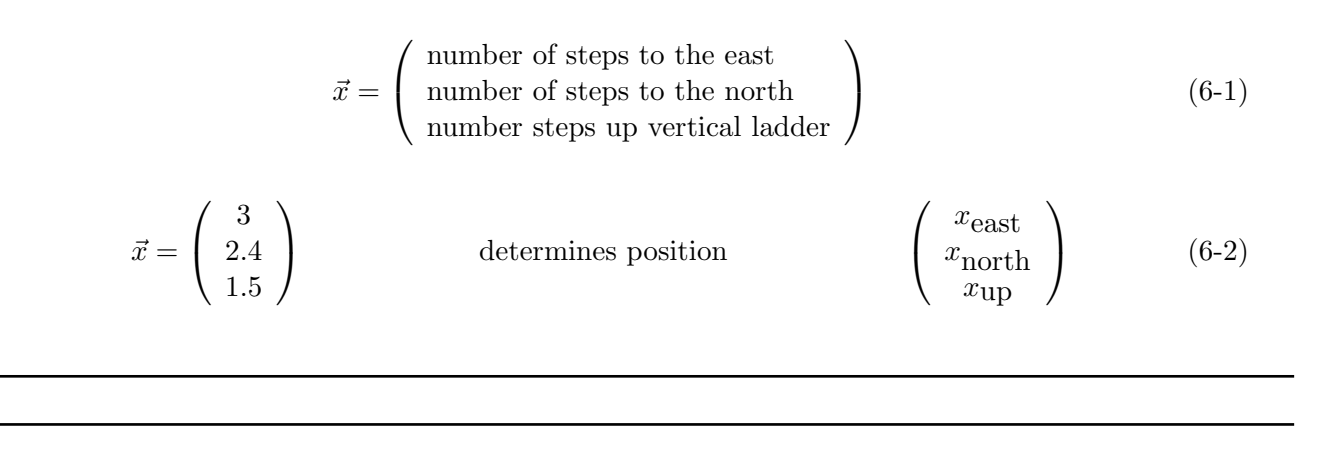

The vector above is just one example of a position vector. We could also use coordinate systems that differ from the Cartesian  $(x, y, z)$  to represent the location. For example, the location in a *cylindrical* coordinate system could be written as

$$
\vec{x} = \begin{pmatrix} x \\ y \\ z \end{pmatrix} = \begin{pmatrix} r \cos \theta \\ r \sin \theta \\ z \end{pmatrix}
$$
 (6-3)

i.e., as a *Cartesian vector* in terms of the cylindrical coordinates  $(r, \theta, z)$ .

The position could also be written as a cylindrical, or polar vector

$$
\vec{x} = \begin{pmatrix} r \\ \theta \\ z \end{pmatrix} = \begin{pmatrix} \sqrt{x^2 + y^2} \\ \tan^{-1} \frac{y}{x} \\ z \end{pmatrix}
$$
 (6-4)

where the last term is the polar vector in terms of the Cartesian coordinates. Similar rules would apply for other coordinate systems like spherical, elliptic, etc.

 $\overline{\phantom{0}}$ 

However, vectors need not represent position at all, for example:

$$
\vec{n} = \begin{pmatrix}\n\text{number of Hydrogen atoms} \\
\text{number of Helium atoms} \\
\vdots \\
\text{number of Plutonium atoms} \\
\vdots\n\end{pmatrix}
$$
\n(6-5)

Scalar multiplication

$$
\frac{1}{N_{\text{avag.}}} \vec{n} \equiv \begin{pmatrix} \frac{\text{number of H}}{\text{Navag.}} \\ \frac{\text{number of He}}{\text{Navag.}} \\ \vdots \\ \frac{\text{number of Li}}{\text{Navag.}} \\ \vdots \end{pmatrix} = \begin{pmatrix} \text{moles of H} \\ \text{moles of He} \\ \text{moles of Li} \\ \vdots \\ \text{moles of Pu} \\ \text{moles of Pu} \\ \vdots \end{pmatrix} = \vec{m} \tag{6-6}
$$

Vector norms

$$
\|\vec{x}\| \equiv (x_1^2 + x_2^2 + \dots x_k^2)^{1/2} = \text{euclidean separation (also called 12-norm)}\tag{6-7}
$$

$$
\|\vec{n}\| \equiv n_{\text{H}} + n_{\text{He}} + \dots + n_{132?} = \text{total number of atoms (related to the Manhattan norm)} \tag{6-8}
$$

Unit vectors

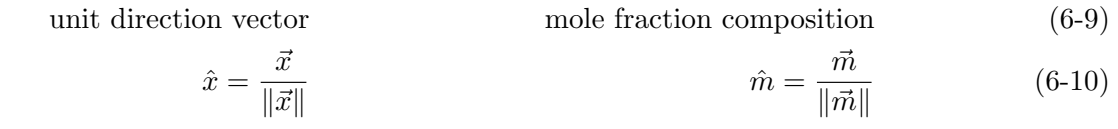

# Extra Information and Notes Potentially interesting but currently unnecessary If  $\Re$  stands for the set of all real numbers (i.e., 0, -1.6,  $\pi/2$ , etc.), then we can use a shorthand to specify the position vector,  $\vec{x} \in \Re^{N}$  (e.g., each of the N entries in the vector of length N must be a real number, or must be in the set of real numbers,  $\|\vec{x}\| \in \Re$ .) For the unit (direction) vector:  $\hat{x} = \{\vec{x} \in \mathbb{R}^3 \mid ||\vec{x}|| = 1\}$  (i.e, the unit direction vector is the set of all position vectors such that their length is unity—or, the unit direction vector is the subset of all position vectors that lie on the unit sphere.  $\vec{x}$  and  $\hat{x}$  have the same number of entries, but compared to  $\vec{x}$ , the number of independent entries in  $\hat{x}$  is smaller by one. For the case of the composition vector, it is unphysical to have a negative number of atoms, therefore the mole fraction vector  $\vec{n} \in (\Re^+)^{elements}$  ( $\Re^+$  is the real non-negative numbers) and  $\hat{m} \in (\Re^+)^{(elements-1)}$ .

# Matrices and Matrix Operations

Consider methane  $(CH_4)$ , propane  $(C_3H_8)$ , and butane  $(C_4H_{10})$ .

<span id="page-2-0"></span>
$$
\underline{M_{HC}} = \begin{pmatrix}\n\text{number of H} & \text{number of C} \\
\text{methane molecule} & \text{methane molecule} \\
\text{number of H} & \text{number of C} \\
\text{propane molecule} & \text{propane molecule} \\
\text{butane molecule} & \text{butane molecule} \\
\end{pmatrix} \quad \text{methane row} \quad (6-11)
$$
\n
$$
\underline{M_{HC}} = \begin{pmatrix}\n4 & 1 \\
8 & 3 \\
10 & 4\n\end{pmatrix} = \begin{pmatrix}\nM_{11} & M_{12} \\
M_{21} & M_{22} \\
M_{31} & M_{32}\n\end{pmatrix} \quad (6-12)
$$

#### Matrices as a linear transformation of a vector

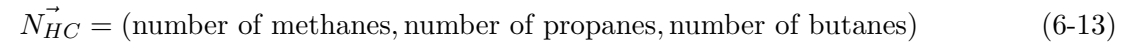

 $=(N_{HC\ m}, N_{HC\ p}, N_{HC\ b})$  (6-14)

$$
= (N_{HC\ 1}, N_{HC\ 2}, N_{HC\ 3}) \tag{6-15}
$$

(6-16)

$$
\vec{N_{HC}} \underline{M_{HC}} \equiv \sum_{i=1}^{3} N_{HC} \, i \, M_{HC} \, ij = \vec{N} \tag{6-17}
$$

The "summation" convention is often used, where a repeated index is summed over all its possible values:  $\overline{p}$ 

$$
\sum_{i=1}^{p} N_{HC} \, _i M_{HC} \, _{ij} \equiv N_{HC} \, _i M_{HC} \, _{ij} = N_j \tag{6-18}
$$

For example, suppose

 $\vec{N_{HC}} = (1.2 \times 10^{12} \text{ molecules method})$  molecules methane,  $2.3 \times 10^{13} \text{ molecules}$  propane,  $3.4 \times 10^{14} \text{ molecules}$  butane) (6-19)

$$
N_{HC} \underline{M}_{HC} =
$$
\n
$$
(1.2 \times 10^{14} \text{ methods}, 2.3 \times 10^{13} \text{ proposals}, 3.4 \times 10^{12} \text{ buttons}) \begin{pmatrix} \frac{4 \text{ atoms H}}{\text{methane}} & \frac{1 \text{ atoms C}}{\text{methods}}\\ \frac{8 \text{ atoms H}}{\text{propane}} & \frac{3 \text{ atoms C}}{\text{propane}}\\ 10 \text{ atoms H} & \frac{1 \text{ atoms C}}{\text{bottoms}}\\ \frac{10 \text{ atoms H}}{\text{butane}} & \frac{4 \text{ atoms C}}{\text{butane}} \end{pmatrix}
$$
\n
$$
= (7.0 \times 10^{14} \text{ atoms H}, 2.0 \times 10^{14} \text{ atoms C}) \tag{6-20}
$$

# Matrix transpose operations

Above, the lists (or vectors) of atoms were stored as rows, but often it is convenient to store them as columns. The operation to take a row to a column (and vice-versa) is called a "transpose".

| methane-column | propane-column                                                                                                    | butane-column                                                                |        |
|----------------|----------------------------------------------------------------------------------------------------|------------------------------------------------------------------------------|--------|
| $M_{HC}^T$     | \n $\begin{pmatrix}\n \text{number of H} & \text{number of H} & \text{number of H} \\  \text{number of C} & \text{number of C} & \text{number of C} \\  \text{member of C} & \text{number of C}\n \end{pmatrix}$ \n | hydrogen row (6-21)                                                          |        |
| $N_{HC}^T$     | \n $\begin{pmatrix}\n \text{number of methods} & \text{number of C} \\  \text{number of methods} & \text{butane molecule}\n \end{pmatrix}$ \n                                                                       | hydrogen row (6-21)                                                          |        |
| $N_{HC}^T$     | \n $\begin{pmatrix}\n \text{number of methods} \\  \text{number of proposals}\n \end{pmatrix}$ \n                                                                                                    | \n $\begin{pmatrix}\n N_{HC}^m \\  N_{HC}^p \\  N_{HC}^p\n \end{pmatrix}$ \n | (6-22) |

$$
\underline{M_{HC}}^T \vec{N_{HC}}^T = \vec{N}^T \begin{pmatrix} 4 & 8 & 10 \\ 1 & 3 & 4 \end{pmatrix} \begin{pmatrix} \text{number of methods} \\ \text{number of proposals} \end{pmatrix} = \begin{pmatrix} \text{number of H-atoms} \\ \text{number of C-atoms} \end{pmatrix}
$$
 (6-23)

# Matrix Multiplication

The next example supposes that some process produces hydrocarbons and can be modeled with the pressure P and temperature T. Suppose (this is an artificial example) that the number of hydrocarbons produced in one millisecond can be related linearly to the pressure and temperature:

number of methods 
$$
= \alpha P + \beta T
$$
  
number of propagates  $= \gamma P + \delta T$  (6-24)  
number of butanes  $= \epsilon P + \phi T$ 

or

$$
\vec{N_{HC}}^T = \begin{pmatrix} \alpha & \beta \\ \gamma & \delta \\ \epsilon & \phi \end{pmatrix} \begin{pmatrix} P \\ T \end{pmatrix}
$$
 (6-25)

## Lecture 06 MATHEMATICA(R) Example 1

#### Matrices

Download [notebooks,](http://pruffle.mit.edu/3.016-2009/Notebooks/L06/Lecture-06.nb) [pdf\(color\),](http://pruffle.mit.edu/3.016-2009/pdf/L06/Lecture-06-1-COL.pdf) [pdf\(bw\),](http://pruffle.mit.edu/3.016-2009/pdf/L06/Lecture-06-1-BW.pdf) or [html](http://pruffle.mit.edu/3.016-2009/html/Lecture-06/HTMLLinks/index_1.html) from [http://pruffle.mit.edu/3.016-2009.](http://pruffle.mit.edu/3.016-2009)

Here is an example operation that takes us from the processing vector  $(P,T)^T$  to the number of hydrogens and carbons.

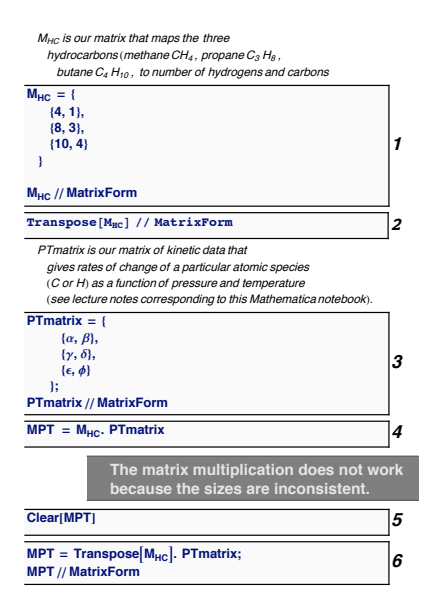

1: The matrix  $(Eq. 6-12)$  $(Eq. 6-12)$  is entered as a list of sublists. The sub-lists are the rows of the matrix. The first elements of each row-sublist form the first column; the second elements are the second column and so on.

The Length of a matrix-object gives the number of rows, and the second member of the result of Dimensions gives the number of columns.

All sublists of a matrix must have the same dimensions.

It is good practice to enter a matrix and then display it separately using MatrixForm. Otherwise, there is a risk of defining a symbol as a MatrixForm-object and not as a matrix which was probably the intent.

- 2: The Transpose function exchanges the rows and columns. If Dimensions[Mat] returns  $\{r, c\}$ , then Dimensions [Transpose [Mat]] returns  $\{c,r\}$ .
- 3: Dimensions[PTmatrix] is {3,2}.
- 4: This command will generate an error.

Matrix multiplication in MATHEMATICA<sup>®</sup> is produced by the "dot" ( . ) operator—and not the "multiplication" ( \* ) operator. For matrix multiplication,  $\underline{A}.\underline{B}$ , the number of columns of  $\underline{A}$  must be equal to the number of rows of  $\underline{B}$ .

6: The Transpose "flips" a matrix by producing a new matrix which has the original's i<sup>th</sup> row as the new matrix's i<sup>th</sup> column (or, equivalently the  $i<sup>th</sup>$  column as the new  $i<sup>th</sup>$  row). In this example, a  $3 \times 2$ -matrix (PTmatrix) is being left-multiplied by a a  $2 \times 3$ -matrix. The resulting matrix would map a vector with values  $P$  and  $T$  to a vector for the rate of production of C and H.

Matrix multiplication is defined by:

$$
\underline{AB} = \sum_{i} A_{ki} B_{ij} \tag{6-26}
$$

The indices of the matrix defined by the multiplication  $\underline{AB} = \underline{C}$  are  $C_{kj}$ .

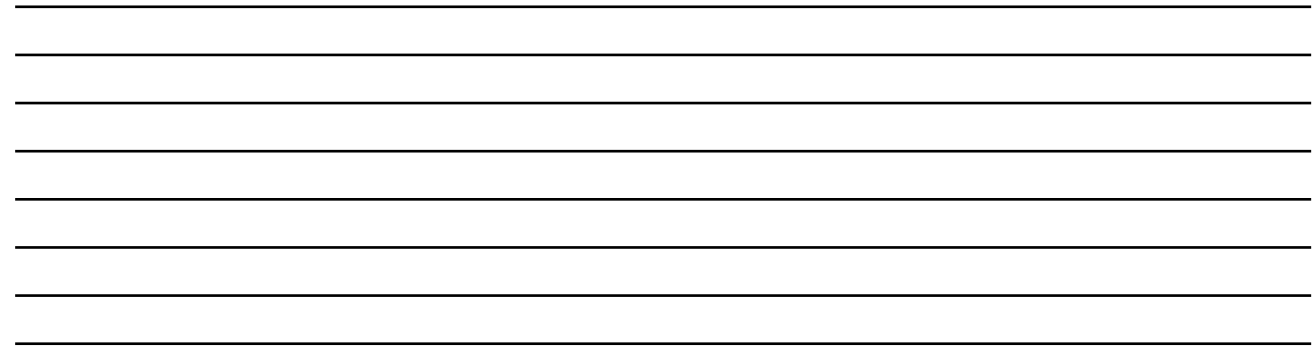

## Matrix Inversion

Sometimes what we wish to know is: "What vector is it  $(\vec{x})$ , when transformed by some matrix  $(\underline{A})$ , that gives us a particular result  $(\vec{b} = \underline{A}\vec{x})$ ?"

$$
\underline{A}\vec{x} = \vec{b}
$$
  

$$
\underline{A}^{-1}\underline{A}\vec{x} = \underline{A}^{-1}\vec{b}
$$
  

$$
\vec{x} = \underline{A}^{-1}\vec{b}
$$
 (6-27)

The inverse of a matrix is defined as: something, that when multiplied with the matrix, leaves a product that has no effect on any vector. This special product matrix is called the identity matrix.

#### Lecture 06 MATHEMATICA® Example 2

#### Inverting Matrices

## Download [notebooks,](http://pruffle.mit.edu/3.016-2009/Notebooks/L06/Lecture-06.nb) [pdf\(color\),](http://pruffle.mit.edu/3.016-2009/pdf/L06/Lecture-06-2-COL.pdf) [pdf\(bw\),](http://pruffle.mit.edu/3.016-2009/pdf/L06/Lecture-06-2-BW.pdf) or [html](http://pruffle.mit.edu/3.016-2009/html/Lecture-06/HTMLLinks/index_2.html) from [http://pruffle.mit.edu/3.016-2009.](http://pruffle.mit.edu/3.016-2009)

Our last example produced a linear operation that answered the question, "given a particular P and T, at what rate will C and H be produced?"

To answer the converse question, "If I want a particular rate of production for C and H, at what P and T should the process be carried out?"

To invert the question on linear processes, the matrix is inverted.

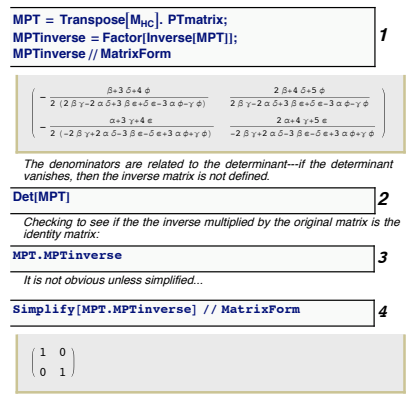

- 1: Inverting a matrix by hand is tedious and prone to error, Inverse does this in MATHEMATICA(R). In this example, Factor is called on the result of Inverse. Factor is an example of a threadable function—it recursively operates on all members of any argument that is a list-object. Thus, each of the entries in the inverted matrix is factored individually.
- 2: The determinant of a matrix is fundamentally linked to the existence of its inverse. In this example, it is observed that if the Det of a matrix vanishes, then the entries of its inverse are undetermined.
- 3: The multiplication of a matrix by its inverse should produce the identity matrix (i.e., a matrix with 1 at each diagonal entry, and zero otherwise). That this multiplication gives the identity matrix is not obvious. Unless, . . .
- 4: Simplify is called on each of the entries.

Linear Independence: When solutions exist

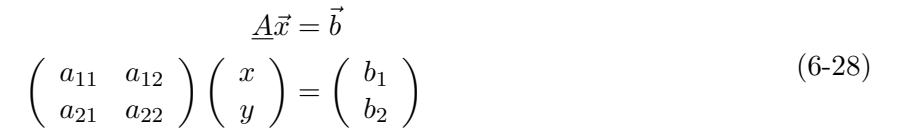

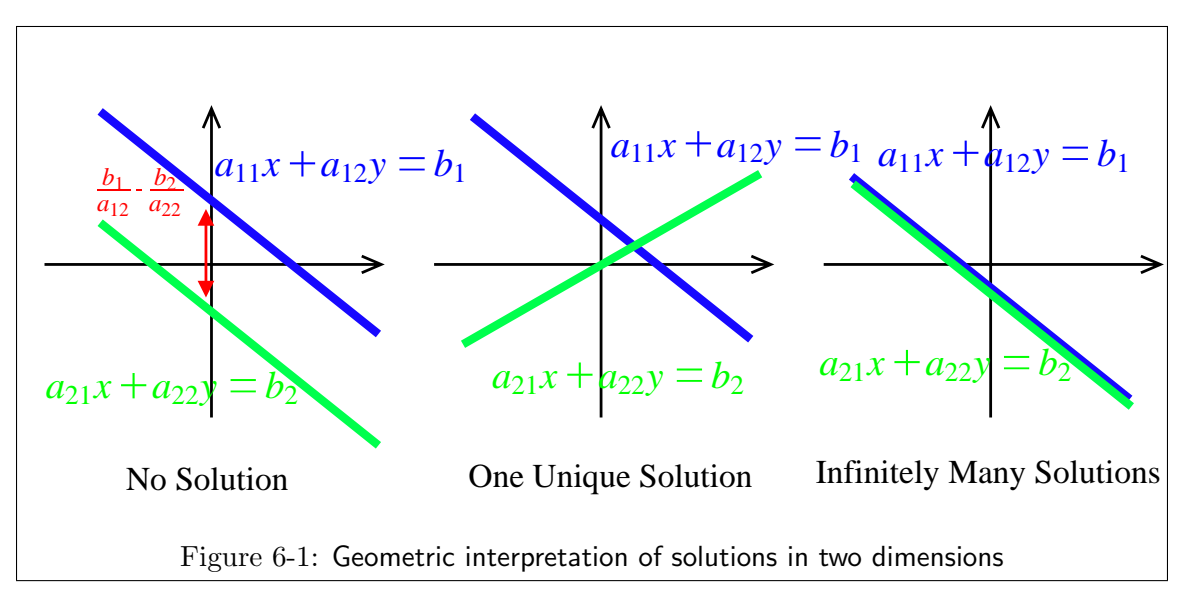

#### Lecture 06 MATHEMATICA<sup>®</sup> Example 3

Eliminating redundant equations or variables

Download [notebooks,](http://pruffle.mit.edu/3.016-2009/Notebooks/L06/Lecture-06.nb) [pdf\(color\),](http://pruffle.mit.edu/3.016-2009/pdf/L06/Lecture-06-3-COL.pdf) [pdf\(bw\),](http://pruffle.mit.edu/3.016-2009/pdf/L06/Lecture-06-3-BW.pdf) or [html](http://pruffle.mit.edu/3.016-2009/html/Lecture-06/HTMLLinks/index_3.html) from [http://pruffle.mit.edu/3.016-2009.](http://pruffle.mit.edu/3.016-2009)

Consider liquid water near the freezing point—dipole interactions will tend to make water molecules form clusters such as  $H_2O$  and  $H_4O_2$ .

This example looks at such a case where the columns are not linearly independent.

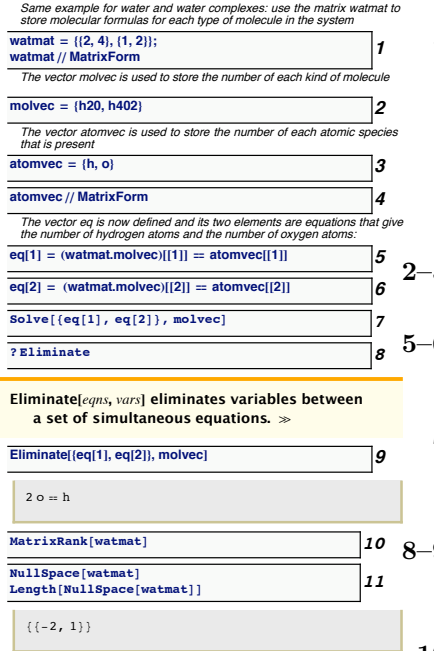

1: The mapping from molecules to the number of atoms becomes:

$$
\begin{pmatrix} 2 & 4 \ 1 & 2 \end{pmatrix} \begin{pmatrix} N_{\text{H}_2\text{O}} \\ N_{\text{H}_4\text{O}_2} \end{pmatrix} = \begin{pmatrix} N_{\text{H}} \\ N_{\text{O}} \end{pmatrix}
$$
 (6-29)

The matrix watmat encodes the coefficients in these linear equations.

- 5: The vectors, atomvec and molvec, represent the numbers of each type of atom and each type of molecule.
- 6: These equations are the same as the rows of  $A\vec{x}$  being set to the corresponding entry of  $\vec{b}$  for  $\underline{A}\vec{x} = \vec{b}$ . These are the linear equations given above.
- 7: This is an attempt (using Solve on the linear equations) to find the number of  $H_2O$ - and  $H_4O_2$ -molecules, given the number of Hand O-atoms. Of course, it has to fail.
- 8–9: Eliminate produces a logical equality for each redundancy in a set of equations. In this case, the result expresses the fact that  $2 \times$  (second row) is the same as the (first row).
- 10: The rank of a matrix, obtained with MatrixRank, gives the number of linearly independent rows.
- 11: The null space of a matrix,  $\underline{A}$ , is a linearly independent set of vectors  $\vec{x}$ , such that  $\vec{A}\vec{x}$  is the zero-vector; this list can be obtained with NullSpace. The result is equivalent to that obtained with Eliminate in item 9. The nullity is the number of vectors in a matrix's null space. The rank and the nullity must add up to the number of columns of  $\underline{A}$